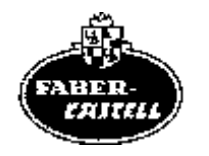

# **Anleitung**

**für den Gebrauch unseres Schulrechenstabes,**

**Schulstab Log-Log**

#### **Kurze Erklärung des Stabes**

Der Rechenstab besteht aus drei Teilen:

1. den festen Hauptteil, dem eigentlichen Stabkörper

2. der beweglichen Zunge, die in den Fugen des Stabkörpers gleitet,

3. dem mit mehreren Ablesestrichen versehenen Läufer, der über Stabkörper und Zunge gleitet.

#### **Die Hauptskalen**

Skala A - Quadratskala von 1-100 - auf Stabkörper oben

Skala B - Quadratskala von 1-100 - auf Zunge oben

Skala Cl - reziproke Skala von 1-10, von rechts nach links verlaufend auf Zungenmitte

Skala C - Grundskala von 1-10 - auf Zunge unten

Skala D - Grundskala von 1-10 - auf Stabkörper unten

Vorbemerkung:

Die wichtigen Hauptskalen A, B, C, D auf der Vorderseite sind durch grüne Farbstreifen gekennzeichnet. Dieses Grün wirkt vorteilhaft auf die Augen beim häufigen Arbeiten mit den Hauptskalen und ermöglicht es beim Anfangsunterricht, diese schnell aufzufinden.

#### **Die Zusatzskalen**

- cm-Skala von 0-27 am oberen, abgeschrägten Rand
- Skala K Kubenskala von 1 1000 auf Stabkörper oben
- Skala S Sinusskala (sin, cos) von. 5,8°-90° \_ auf Stabkörper unten
- Skala ST arc-Skala für kleine Winkel von 0,55°-6° auf Stabkörper unten

Skala T1 - Tangensskala (tan, cot) von 5,7°-45° - ;auf Stabkörper unten

Skala T2 - Tangensskala (tan, cot) von 45°-84,2° auf Stabkörper unten

Skala LL2 - Exponentialskala von 1,1-3,2 - auf Zungenrückseite

Skala L - Mantissenskala von 0-1 - auf Zungenrückseite

Skala LL3 - Exponentialskala von 2,5-10<sup>5</sup> - auf Zungenrückseite

## **Das Komma**

Da die oberen Skalen nur von 1 bis 100, die unteren sogar nur von 1 bis 10 reichen, glaubt der Anfänger, man könne auf den.. Stabe nur mit Zahlen innerhalb dieses Bereiches arbeiten. Das ist ein Irrtum. DenDezimalwert einer Zahl, also die Stellung des Kommas, bearbeitet man beim Stabrechnen nicht. Liest man auf einer Teilung den Wert 3, so kann das auch 0,3; 300; 0,03; 30000 usw. bedeuten.

Im Ergebnis setzt man, das Komma selbst ein, was bei praktischen Aufgaben nie Schwierigkeiten macht. Mithin kann man auf dem Stabe mit allen Zahlen rechnen.

#### **Das Lesen der Skalen**

Man kann nicht jeden Teilstrich mit einer Zahl versehen; dazu fehlt der Raum. Es stehen also nur ganz wenige Leitzahlen da. Den Wert der anderen Teilstriche kann, man danach erkennen. Man beachte aber, dass die Unterteilung nicht überall gleich ist, da die Teilstriche nach rechts enger aneinander rücken.

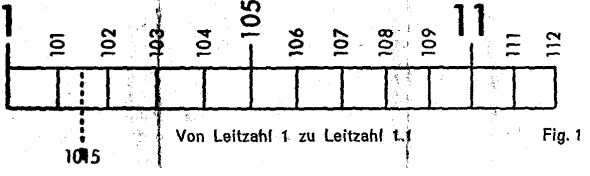

# **Ausschnitt aus dem Teilungsbereich von 1 bis 2 (Fig. 1)**

mit 10 Unterabschnitten zu je 10 Intervallen (= 1/100 oder 0,01 pro Tellstrich) Hier lassen sich ohne weiteres 3 Stellen genau ablesen (z. B. 1-0-1). Durch Halbieren der Strecke zwischen 2 Teilstrichen kann man 4 Ziffern genau einstellen. (z. B. 1-0-1-5). Die letzte Zahl ist dann immer eine 5.

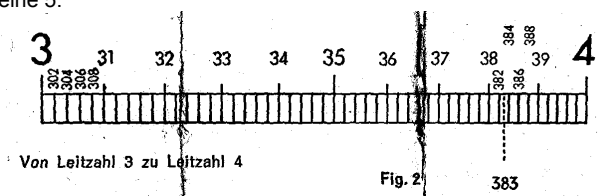

# **Ausschnitt aus dem Teilungsbereich von 2-4 (Fig. 2)**

mit je 10 Unterabschnitten zu je 5 Intervallen (= 1/50 oder 0,02 pro Teilstrich) Hier lassen sich 3 Ziffern genau ablesen (3-8-2). Letzte Ziffer ist immer eine gerade Zahl. (2, 4, 6, 8). Halbiert man die Zwischenräume, erhält man auch die ungeraden Zahlen 1, 3, 5, 7, 9. (3-8-3)

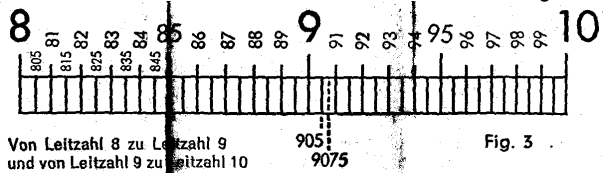

# **Ausschnitt aus dem Teilungsbereich von 4-10 (Fig. 3)**

mit je 10 Unterabschnitten zu je 2 Intervallen (~ 1/20 oder 0,05 pro Teilstrich) Hier kann man 3 Stellen genau ablesen wenn die letzte Ziffer eine 5 ist. (9-0-5). Durch Halbieren der Zwischenräume erhält man sogar 4 genaue-Stellen. Die letzte Ziffer ist auch hier stets eine 5. (9-0-7-5). Sonstige Zwischenwerte müssen geschätzt werden.

#### **Die Marken**  $\pi$ , **M**,  $\pi/4$ , **C** und **C**<sub>1</sub>

Verschiedene häufig benötigte Konstanten sind gesondert markiert: *<sup>π</sup>* = 3,1416 auf den Skalen A, B, Cl, C, D

 $M = 1/\pi = 0.318$  auf den Skalen A und B

Strichmarkierung für π/4 **<sup>=</sup>**0,785 auf A und B

Die Marken C und C1 (nicht verwechseln mit Zungenanfang C 1) erleichtern die Berechnung von Querschnitten aus gegebenen Durchmesser.

Beispiel: Setzt man C mit Hilfe des Läuferstrichs über 2,82 cm auf Skala D (zuerst Läuferstrich über 2,82 auf D, darin Marke C darunter ziehen), kann man auf Skala A über der Anfangs-1 der oberen Zungenskala B (künftig stets B 1 bezeichnet) den Querschnitt 6,24 cm² ablesen.

Man hätte statt der Marke C auch die Marke C<sub>1</sub> (nicht verwechseln mit Anfangs-1 der unteren Zungenskala C, folgend stets C 1 genannt) nehmen können. Das Ergebnis steht dann über B 100 (100 der Skala B) auf Skala A. Man nimmt für die Einstellung stets die Marke C oder C1, bei der die Zunge am wenigsten weit herausgezogen werden muss.

#### **Tabellenbilden**

1. Man will Yards in Meter umrechnen. Parität: 82 yards sind 75 Meter. Man stellt mit Hilfe des Läuferstrichs 82 auf Skala D und 75 auf C gegenüber: Stelle zuerst den Läuferstrich über D82 und ziehe die Zunge so weit nach rechts bis C 75 darunter und damit gegenüber D82 steht.

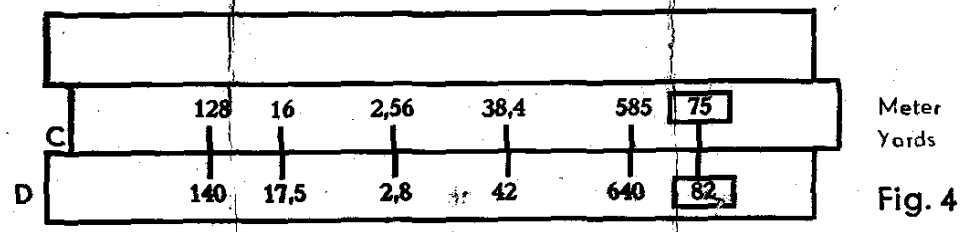

Nun stellt man den Läuferstrich über den bekannten Yard-Wert auf D und kann darüber auf C dieMeterzahl ablesen und umgekehrt:

z. B. 17,5 yards sind 16 m; 140 yards sind 128 m und umgekehrt 38,4 m sind 42 yards; 2n56 m sind 2,8 yards; 585 m sind 640 yards.

Es kommt vor, dass man einige Werte nicht einstellen oder ablesen kann, weil die Zunge zu weit nach links oder rechts heraussteht.

Z. B. kann man für 105 Yards den Gegenwert 96 m nicht mehr ablesen. Hier behilft man sich mit dem sog. "Durchschieben der Zunge", d. h. man hält die Einstellung der Tabelle fest, indem man den Läuferstrich über C 1 stellt und nun die Zunge so weit nach links durchschiebt, bis C 10 unter dem Läuferstrich steht. Jetzt kann man auch die übrigen Werte ablesen.

2. Ist statt der Parität der Einheitswert bekannt, z. B. 1 yd = 0,914 m, stellt man C 1 oder C 10 (für 1 yd.) über 0,914 auf Skala D. Mit Hilfe des Läuferstrichs kann man wieder yards und Meter auf C und D ablesen.

- 3. Oder der oft benötigte Wert 1 engl. Zoll = 25,4 mm. Man stellt C 1 über D 25,4 und liest mit Hilfe des Läuferstrichs z. B. 17" = 43,2 cm oder 37" = 94 cm. Bei 42" z. B. kann man wieder nicht mehr einstellen und ablesen und schiebt wieder C 10 an die Stelle von C 1.
- 4. Achten Sie darauf, dass bei allen Einstellungen stets Einheitswert bzw. Gegenwert an den Skalenenden unter C 1 bzw. über D 10 und umgekehrt ablesbar sind. Steht also C 1 über D 25.4 (für 1 eng[. Zoll = 25,4 mm) so steht über D 10 der Wert 0,3937 auf Skala C (für 1 cm = 0,3937").

#### **Multiplizieren**

Man verwendet vor allem die Hauptskalen C und D.

Beispiel :  $2.45 \div 3 = 7.35$  (Fig. 5).

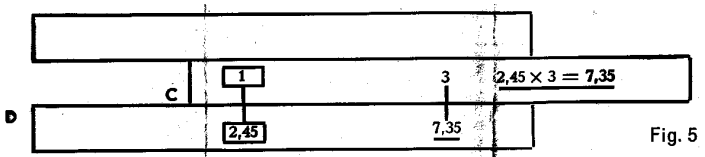

Man stellt 1 am Zungenanfang (C 1) über 2,45 der unteren Stabteilung (D 245), bringt den Läuferstrich über 3 der unteren Zungenteilung (C 3) und liest das Produkt 7,35 unter dem Läuferstrich auf der unteren Stabteilung (D 735) ab.

Auch hier kann es vorkommen, dass der 2. Faktor auf Skala C und das Ergebnis auf Skala D nicht mehr einstellbar sind. Wieder behilft man sich mit dem "Durchschieben der Zunge", man stellt den Läuferstrich über C 1 und schiebt die Zunge nach links durch bis C10 unter dem Läuferstrich steht. Ein geübter Stabrechner weiß sofort, weiche Einstellung er vorteilhaft wählt.

Beispiel:  $7.5 \div 4.8 = 36$  (Fig. 6).

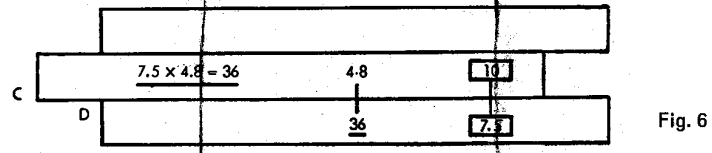

Man stellt C 10 über D 7,5, schiebt den Läuferstrich über den 2. Faktor 4,8 auf C und liest darunter auf Skala D das Ergebnis 36 ab. Die Einstellung von C 10 wird allgemein dann gewählt, wenn die beiden ersten Ziffern, miteinander multipliziert im Ergebnis größer als 10 werden. Bei laufenden Rechnungen, wenn z. B. zuvor ins Quadrat erhoben wurde, kann man auf A und B weiter multiplizieren. Beispiel:  $2,5 \cdot 3 = 7,5$  (Fig. 7).

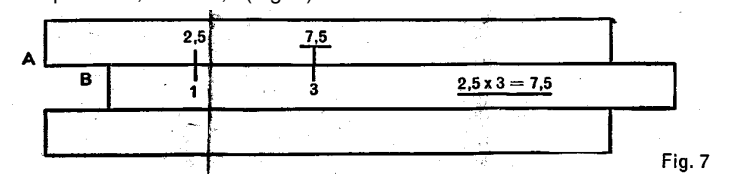

Man stellt den Anfang der Zungenskala (B 1) unter 2,5 der oberen Stabteilung (A 25)r bringt dann den Läuferstrich über 3 der oberen Zungenteilung (B 3) und liest das Produkt 7,5 unter dem Läuferstrich auf der oberen Stabteilung (A~ 75) ab.

Übungen: Einstellung C 1 : 1,82 3,9 = 7,1; 0,246 0,37 = 0,091

Einstellung C 10:  $4.63 \div 3.17$  14,7; 0,694  $\cdot$  0,484 = 0,336

#### **Dividieren**

Mit Hilfe des Läuferstrichs stellt man Zähler und Nenner auf C und D gegenüber und kann unter Zungenanfang C 1 oder Zungenende C 10 das Ergebnis ablesen.

Beispiel: 9,85 : 2,5 = 3,94 (Fig. 8).

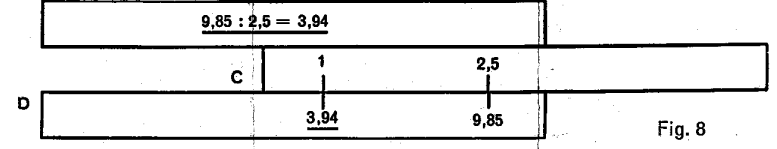

Man schiebt zuerst den Läuferstrich über den Zähler 9,85 auf der unteren Skala D, zieht dann den Nenner 2,5 (auf Teilung C) unter den Läuferstrich. Jetzt stehen Zähler und Nenner gegenüber und unter dem Zungenanfang C 1 kann man das Ergebnis 3r94 auf Skala D ablesen.

Selbstverständlich kann man auch auf A und B dividieren. Wieder stellt man Zähler (auf A) und Nenner (auf B) mit Hilfe des Läuferstrichs gegenüber und liest das Ergebnis auf Skala A über B 1 oder B 100 ab. Übungen: 970 : 26,8 = 36,2; 285 : 3r14 = 90,7; 0,685 : 0,454 = 1,51

#### **Rechnen mit der reziproken Skala Cl**

Sie ist von 1-10 unterteilt, entspricht also im Teilungsbild den Skalen C und D, verläuft aber in entgegengesetzter Richtung.

1. Sucht man zu einer gegebenen Zahl a den reziproken Wert 1 : a, stellt man diese auf C oder Cl ein und liest darüber auf Cl oder darunter auf C den reziproken Wert ab. Die Ablesung geschieht ohne Verstellen der Zunge, allein durch Läufereinstellung.

Beispiele:  $1 : 8 = 0.125$ ;  $1 : 2 = 0.5$ ;  $1 : 4 = 0.25$ ;  $1 : 3 = 0.333$ .

2. Sucht man 1 : a², so richtet man den Läuferstrich auf a der Skala Cl und liest darüber auf B das Ergebnis ebenfalls unter dem Läuferstrich ab.

Beispiele : 1 : 2,44² = 0, 168 Überschlag für Stellenwert: weniger als 1/5 = 0,2

3. Sucht man 1 : 1 : √a, so stellt man den Läuferstrich auf a der Skala B und findet auf Cl das Ergebnis ebenfalls unter dem Läuferstrich.

Beispiele : 1 :  $\sqrt{27}$ , 4 = 0, 191 Überschlag für Stellenwert: kleiner als 1/5 = 0,2

4. **Man kann mit den Skalen D und Cl auch multiplizieren.** (Division mit dem reziproken Wert = Multiplikation). Viele Rechner wenden diese Methode gern an.

Z. B. 0,66 20,25. Man geht wie bei der Division vor, d. h. stellt zuerst den Läuferstrich über 0,66 auf D, zieht dann 20,25 auf Cl unter den Läuferstrich und kann nun das Produkt 13,37 auf D unter C 1 ablesen.

#### 5. So sind sehr einfach **Produkte mit mehreren Faktoren** zu lösen:

Man multipliziert die beiden ersten Faktoren wie oben unter 4., hat mit dem Ergebnis C 1 über 13,37 sofort die Einstellung für Multiplikation mit dem nächsten Faktor (zuerst gelernte Methode der Multiplikation Seite 4 oben).

Beispiel: 0,66 20,25 2r38 = 31,8. Man rechnet 0,66 20,25 wie unter 4., hat dann die Einstellung C 1 über dem Zwischenergebnis und schiebt nun den Läuferstrich über den 3. Faktor 2,38 auf C. Darunter das Ergebnis 31,8 auf D.

Nun könnte man sofort wieder eine Multiplikation anschließen, indem man den nächsten Faktor auf Cl unter den Läuferstrich schiebt und das Ergebnis unter C 1 (bzw. C 10) auf D abliest.

Also abwechselnd Multiplikation mit Hilfe von D und dl und anschließend nach erster Methode (S. 4 oben) mit Hilfe von C und D.

#### **Quadrat und Quadratwurzel**

Die Tatsache, dass die oberen Skalen A und B von 1 bis 100, und die unteren Skalen von 1 bis 10 unterteilt sind, bewirkt, dass man zu jeder Zahl auf D das Quadrat auf A findet. Beispiel: 2,32 = 5,29 (Fig. 9a).

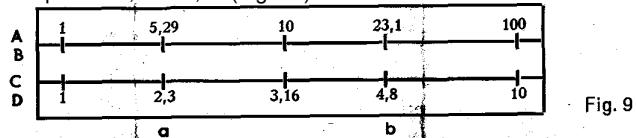

Man stellt den Läuferstrich über 2,3 auf D und liest unter dem Läuferstrich auf A das Ergebnis 5,29 ab. Übungen: 1,345² = 1,81; 4,57² = 20,9; 0,765² = 0,585

Die Quadratwurzel erhält man durch Einstellen des Radikanden auf A und Ablesen der darunter stehendenZahl auf D.

Beispiel:  $\sqrt{23.1}$  = 4,8 (Fig. 9b). Man stellt den Läuferstrich über 23,1 auf A und liest unter dem Läuferstrich auf D das Ergebnis 4,8 ab.

Beim Quadratwurzelziehen ist es nicht gleichgültig, auf welcher Teilungshälfte von A oder B man einstellt; in der ersten Teilungshälfte sind die Werte von 1 bis 10, in der zweiten Hälfte die Werte von 10 bis 100 einzustellen.

Darüber oder darunter liegende Zahlen muss man durch Absondern von Potenzen in die Intervalle 1-10 bzw. 10-100 verlegen, wie es folgende Beispiele zeigen:

$$
\sqrt{1935}
$$
. Man zerlegt  $\sqrt{1935} = \sqrt{100 \cdot 19, 35} = 10 \cdot \sqrt{19, 35} = 10 \cdot 4, 4 = 44$ 

 $\sqrt{145}$ , 8 =  $\sqrt{100 \cdot 1}$ , 458 = 10  $\cdot \sqrt{1}$ , 458 = 10  $\cdot 1$ , 207 = 12, 07  $\cdot$ Will man das Absondern der Potenzen von 10 vermeiden, so kann man sich auch rein mechanisch

merken, wie einzustellen ist: Auf der linken Hälfte müssen die Zahlen eingestellt werden, die eine, drei, fünf usw. Stellen vor dem

Komma oder eine, drei, fünf usw. Nullen hinter dem Komma haben; auf der rechten Hälfte sind die Zahlen einzustellen, die zwei, vier usw. Stellen vor dem Komma oder keine, zwei, vier usw. Nullen hinter dem Komma haben.

#### **Kubus und Kubikwurzel**

Die Kubenskala besteht aus drei gleichen Abschnitten 1-10, 10-100 und 100-1000 und wird in Verbindung mit D benutzt. Man stellt den Läufer über den Wert auf D und liest darüber auf K den Kubus ab.

Beispiel:  $2.66^3 = 18.8$ ;  $1.54^3 = 3.65$ ;  $2.34^3 = 12.8$ ;  $6.14^3 = 232$ 

Will man die Kubikwurzel ziehen, geht man den umgekehrten Weg. Es ist auf K einzustellen und auf D abzulesen.

Beispiele:  $\sqrt[3]{6, 8} = 1,895; \sqrt[3]{4,66} = 1,67; \sqrt[3]{29,5} = 3,09; \sqrt[3]{192} = 5,77$ 

Liegt der Radikand unter 1 oder über 1000, so muss man, ähnlich wie bei den Quadratwurzein, den Radikanden durch das Absondern geeigneter Potenzen von 10 in das Intervall von 1-1000 verlegen.

#### **Die trigonometrischen Skalen S, ST, T1, und T2**

Die trigonometrischen Skalen T1, T2 und S sind dezimal unterteilt und zeigen in Verbindung mit der Grundskala D die Winkelfunktionen bzw. bei umgekehrter Ablesung die Winkel.

#### **Benutzung als Tafeln**

Bei Benutzung der Skalen S, ST, T1 und T2 in Verbindung mit der Skala D als trigonometrische Tafel ist folgendes zu beachten:

Die S-Skala ergibt in Verbindung mit der D-Skala eine Sinustafel.

Die S-Skala mit den Werten der Komplementärwinkel (von rechts nach links ansteigend) ergibt in Verbindung mit der D-Skala eine Kosinustafel.

Die beiden T-Skalen ergeben mit der D-Skala eine Tangenstafel bis 84,28°.

Die beiden T-Skalen mit den Werten der Komplementärwinkel (von rechts nach links ansteigend) ergeben mit der D-Skala eine Kotangenstafel.

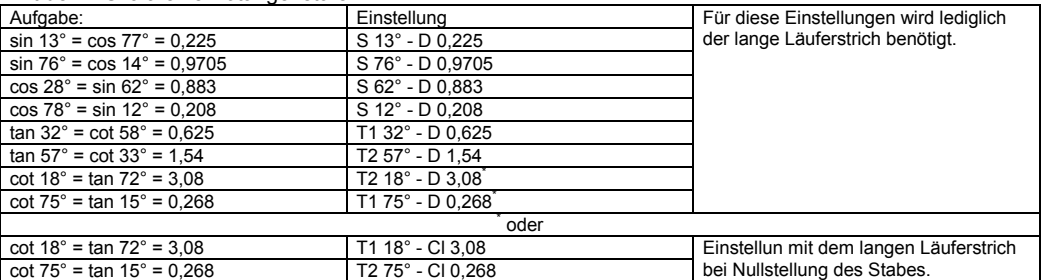

Die ST-Skala ergibt mit der D-Skala eine Tafel der arc-Funktion (Bogenmaß) und bei Verwendung der Korrekturmarken eine Sinus- bzw. Tangensskala für die Winkel 0,55°-6°.

#### **als arc-Skala (für das Bogenmaß):**

Einstellung des Winkelwerts auf ST, Ablesung der Funktionswerte auf D (mit Hilfe des Läuferstrichs). Beispiele: arc  $2.5^{\circ}$  = 0,0436; arc  $4.02^{\circ}$  = 0.07; und umgekehrt

 $0.04 = 2.29^{\circ}$ ;  $0.021 = 1.205^{\circ}$ .

Die arc-Skala gilt auch für die 10fachen Winkelwert( doch muss dann der Funktionswert mit 10 multipliziert werden.

Beispiele: arc 31° = 0,541 ; 0,64 = 36,7°.

Als Tangensskala bzw. Sinusskala für kleine Winkel und zwar bis 3° beim Tangens bzw. bis 5° beim Sinus gemäß der Beziehung tan α ≈ sin α ≈ arc α.

Beispiele: tan  $2.50^\circ \approx \sin 2.5^\circ = 0.0436$ tan  $4^\circ \approx \sin 4^\circ = 0.0697$ 

Für das genaue Ablesen des Tangens 4° wird die Korrekturmarke rechts neben dem Teilstrich 4° benutzt. Man liest den Wert 0,0699 ab.

Für die Korrekturmarken des Tangens gilt also:

Tangens größer als arc. daher Korrekturmarke rechts vom Teilstrich!

Beispiel:  $\tan 5^\circ = 0.0875$ 

Liegt der Winkel zwischen den mit Korrekturmarken versehenen vollen Graden, so muss man das Korrektur-Intervall entsprechend übertragen:

Beispiel: tan  $3.5^{\circ}$  = 0,0612; tan  $4.2^{\circ}$  = 0,0734; tan  $5.33^{\circ}$  = 0,0934

Ist der Funktionswert gegeben und der Winkel gesucht, wird das Korrektur-Intervall nach links berücksichtigt.

Für den Sinus ist die Korrekturmarke links vom Teilstrich 6° angebracht. Sie gilt für den Bereich von 5°-6°. Es wird damit wie oben, nur entgegengesetzt gearbeitet.

#### **Das Rechnen mit den trigonometrischen Skalen S, ST, T, und T2**

Da jede Funktion ein Verhältnis "Seite zu Seite" ist, braucht man nur jeweils die Skalenstrecke der D-Skala an die Skalenstrecke der CI-Skala anzureihen. Lotet man dann den Endpunkt dieser Streckenaddition auf die entsprechende Winkelfunktionsskala (ST für 0,01 X, S und T, für 0,1 x und T2 für x)r so kann man sofort den Winkelwert ablesen.

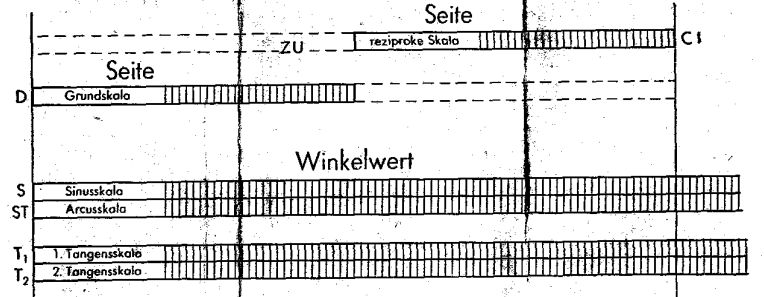

Aber auch für den Fall, dass der Winkel und eine Seite gegeben sind, lässt sich das gleiche Rechenschema anwenden, nur muss hierbei erst der Winkelwert mit dem Läuferstrich aufgesucht werden, und auf den Skalen D oder Cl die entsprechende. Seite des Dreiecks berücksichtigt werden.

Beispiel:  $\quad$  1. Gegeben a = 3, b = 4. Gesucht  $\alpha$  und c.

C 1 über D 3, Läuferstrich auf Cl 4 und auf T1-Skala für <sup>α</sup> den Winkel 36,9° ablesen. Jetzt Läufer auf S 36,9° ergibt auf Cl die Hypotenuse 5.

2. a = 30, b = 4. Gesucht  $\alpha$  und c.

Einstellung wie oben, also C 1 über D 3, Läuferstrich auf Cl 4, aber auf T2-Skala für  $\alpha$  den Winkel 82,4° ablesen (da 30 : 4 > 1); für Ermittlung von c Läufer auf S 82,4°, auf Cl steht für c 30,3.

3. a = 3; b = 40. Gesucht  $\alpha$  und c.

Einstellung wie oben, aber Winkel auf ST mit 4,28° ablesen (erste Ablesung 4,3° Korrektur nach links ergibt 4,28°). Mit dieser korrigierten Einstellung 4,28° wird auf Cl für c = 40,2 abgelesen.

4.  $a = 8.2$ ; b = 21,6. Gesucht c und  $\alpha$ .

C 10 über D 8,2, Läufer auf Cl 21,6 und auf T1-Skala 20,78° für  $\alpha$  ablesen. Läufer auf 20,78°

der S-Skala stellen und auf Cl 23,1 für c ablesen.

5. a = 21,6: b = 8,2. Gesucht c und α.

C 1 über D 21,6, Läufer auf Cl 8,2 und auf T2-Skala 69,22° für a ablesen. Läufer auf 69,22° der S-Skala stellen und auf Cl den Wert 23,1 für c ablesen.

Und noch ein Beispiele mit Benutzung der Korrekturmarke:

6. a = 51,2; c = 612. Gesucht α und b.

C 1 über D 51,2, Läufer auf Cl 612; auf ST-Skala 4,8° ablesen. Jetzt um das Korrekturintervall für Tangens nach rechts gehen und auf Cl für b 610 ablesen

#### **Beispiele für das schiefwinkelige Dreieck:**

Hierfür gilt die Beziehung a : b : c = sin  $\alpha$  : sin ß : sin  $\gamma$ 

1. 1. a = 38,3;  $\alpha$  = 52°; ß = 59°; γ = 69°. Gesucht b und c.

C 383 über S 52° stellen. Mit Hilfe des Läuferstrichs kann man über S 59° und 69° die Ergebnisse b = 41,7 und c = 45,4 auf C ablesen.

2. 2. <sup>α</sup> = 6°; ß = 5°; c = 165. Gesucht a und b.

Bekanntlich ist γ = 180° - (α + ß) = 169° und sin γ =  $\,$  sin (180° - γ) = sin 11°.

Man stellt somit C 165 über S 11° und kann auf der Arcusskala unter Benutzung der Korrekturmarken die Winkel mit dem Läuferstrich aufsuchen und auf der C-Skala die Werte für a = 90,4 und b = 75,4 ablesen. **Kosinus und Kotangens** erhält man mit Hilfe der Komplementärwinkel cos <sup>α</sup> = sin (90° - <sup>α</sup>); cot α = tan(90° - <sup>α</sup>).

Beispiele:  $b = 1,17$ ; a = 2,23. Gesucht  $\alpha$  und c.

C 1 über D 1,17, Läufer auf Cl 2,23; darunter auf T1-Skala für  $\alpha$  (invers, rote Zahlen) 62,3° ablesen. Nun Läufer auf (invers, rote Zahlen) 62,3° der S-Skala. Darüber auf Cl für c 2,52 ablesen.

b = 4,42; c = 46,2. Gesucht  $\alpha$  und a.

C 1 über D 4,42; Läufer über Cl 46,2. Auf ST (invers) 84,52° für  $\alpha$  ablesen. (Wird Korrekturwert berücksichtigt, nämlich eine Teilstrichbreite nach rechts, erhalten wir genau 84,5°.) Nun Läufer auf (invers) 84,5° der ST-Skala (Tangenskorrektur berücksichtigen) und darüber auf Cl für a = 46 ablesen.

#### **Gebrauch der** ρ **Marke**

Man kann auch die ρ-Marke zur Bestimmung von Bogenmaß bzw. arc-Funktion benutzen gemäß der Beziehung

ρ . <sup>α</sup> = 0,01745 . α = arc α

Stellt man C 1 über ρ auf D, hat man eine arc-Tabelle auf D (Winkelwert auf C).

Beispiele: arc 2,5° = 0,0436; arc 0,4° = 0,00698 Einstellen und Ablesen mit Hilfe des Läufers.

#### **Die Exponentialskalen LL2 und LL3**

Für Rechnungen mit den Exponentialskalen LL2 und LL3 wird die Zunge umgewendet eingeführt. Es gleiten dann LL2 an A und LL3 an D. (Die Mantissenskala L wird später besprochen.) 1. Der Übergang von LL2 nach LL3 (mit dem Läuferstrich) ergibt Zehnerpotenzen:

Beispiele:  $1.204^{10} = 6.4$ ;  $1.365^{10} = 22.5$ ;  $1.135^{10} = 3.55$ .

2. Der Übergang von LL3 nach LL2 ergibt die 10. Wurzel:

Beispiele: 
$$
\sqrt[10]{75} = 1,54; \sqrt[10]{6,4} = 1,204; \sqrt[10]{52} = 1,485;
$$

### **Die Potenzen der Zahl e** <sup>≈</sup> **2,718**

erhält man, indem man mit dem Läufer den Exponenten auf D einstellt.

Die e-Potenz wird auf den LL-Skalen abgelesen; es gilt bei LL3 für die D-Skala der Bereich 1-10; bei LL2 der Bereich 0,1-1.

Beispiele:  $e^{1,61} = 5$ . Man schiebt den Läuferstrich über D 1-6-1 und liest auf LL3 das Ergebnis 5 ab.  $e^{0.161}$  = 1,175. Läuferstrich auf D 1-6-1, das aber jetzt als 0,161 zu gelten hat, Ergebnis 1,17  $air 112$ 

 $e^{6,22}$  = 5 . 10<sup>2</sup> = 500;  $e^{0,622}$  = 1,862;  $e^{2,64}$  = 14.

Ist der Potenzexponent negativ, so verwendet man  $e^{-n} = 1/e^n$ , rechnet also zunächst mit positivem n und sucht dann den reziproken Wert.

#### **Die Wurzeln aus der Zahl e**

Man stellt die rechte oder linke e-Marke (Strich) über den Exponenten und findet mit Hilfe des Läuferstrichs über D 1 oder D 10 (bzw. unter B 1 oder B 100) den Wurzelwert.

$$
\sqrt[4]{e} = 1,284; \sqrt[9,3]{e} = 55; \sqrt[3]{e} = 1,133; \sqrt[9,33]{e} = 3050 ;
$$

#### **Die natürlichen Logarithmen**

findet man, wenn man von den LL-Skalen auf die Grundskalen übergeht.

Hierbei gilt für die D-Skala wieder der Bereich 1-10 beim Arbeiten mit LL3, und der Bereich 0,1-1 beim Arbeiten mit LL2.

Beispiele: In 25 = 3,22; man stellt den Läufer über LL3-25 und liest darunter auf D das Ergebnis 3,22 ab. In 1,3 = 0,262.; man stellt den Läufer über LL2-1,3 und findet darunter auf D das Ergebnis 0,262.

Übungen: In 145 = 4,97; In 36 = 3,58; In 1,84 = 0,61 ; In 2,36 = 0,86.

Die natürlichen Logarithmen der Zahlen unter 1 findet man gemäß der Beziehung In a = - In 1/a

#### **Potenzen beliebiger Zahlen**

Potenzen der Form a<sup>n</sup>, erhält man, indem man den Basiswert auf den LL-Skalen über D 1 bzw. D 10 stellt dann den Läuferstrich über den Exponent auf D stellt und darüber auf den LL-Skalen das Ergebnis findet.

- Beispiel:  $3.75^{2.96}$  = 50; man zieht LL3-3.75 über D 1, dann den Läufer über D 2,96 und findet darüber auf LL3 den Wert 50.
- Übungen:  $1,89^{6,05}$  = 47,1; 4,2<sup>2,16</sup> = 22,2; 4,2<sup>0,216</sup> = 1,364; aus dem letzten Beispiel, ist e sichtlich, dass auch hier die Stellenwertregel zu beachten ist.

#### **Wurzeln beliebiger Zahlen**

Man stellt den Exponent auf D ein, darüber den Basiswert auf den LL-Skalen und liest das Ergebnis über D 1 oder D 10 auf den LL-Skalen ab.

 $\sqrt[4]{23} = 2,04$  ; Läufer auf D 4,4, darüber LL3-23 ziehen; Läufer auf D 10, und darüber auf LL2 das Ergebnis 2,04 ablesen.

Übungen:  $\sqrt[9.5]{15.2} = 93.5$ ;  $\sqrt[5]{2} = 1.149$ ;  $\sqrt[5]{20} = 1.82$ .

#### **Logarithmen mit beliebiger Basis**

Man stellt den Basiswert der entsprechenden LL-Skala über D 1 (bzw. D 10) und liest dann unter dem Numerus (auf LL) den Logarithmus (auf D) ab.

Beispiel:  $\log^5 25 = 2$ ; man stellt LL3-5 über D 1, dann Läufer auf LL3-25 und kann darunter auf D den Logarithmus n ablesen.

 $Ü$ bungen:  $\log^{20}400 = 2$ ;  $\log^{5}230 = 3.38$ ;  $\log^{20}1.82 = 0.2$ .

Die **dekadischen Logarithmen** (siehe auch Mantissenskala L auf nächster Seite).

Man zieht die Zunge so weit nach links, bis LL3-10 über D 1 steht. Dann kann man ablesen: lg 10 = 1 ; lg 100 = 2; lg 1000 = 3; lg 200 = 2,301 ; lg 2 = 0,301 ; lg 20 = 1,301 ; lg 1,1 = 0,0414.

Die Kennziffern werden gleich mitgelesen. Kommaregel:

Ausgehend von LL3 die Zahlen durch 1, ausgehend von LL2 durch 10 teilen.

#### **Die Mantissenskala L**

Sie arbeitet mit Skala D zusammen und erlaubt bei Nullstellung (Markierungsstrich über D 1 bzw. D 10) das Ablesen der dekadischen Logarithmen Beispiel: lg 1,35 = 0,1303; lg 13,5 = 1,1303; man stellt den Läuferstrich über 1,35 der Skala D und liest darüber auf L das Ergebnis - 1303 ab. Die Kennziffer wird, wie üblich, selbst bestimmt.

Umgekehrt findet man zu dem Logarithmus den Nurnerus, man stellt den Läufer auf L ein und liest darunter auf D ab.

Übungen: lg 3 = 0,477; lg 36,2 = 1,5585; lg 1,479 = 0,170 oder auch lg sin 25° = lg 0,4225 (auf D) = 0,626  $-1$  (auf L) = 9,626 - 10; man kann also mit dem Läufer direkt von S 25 $^{\circ}$  nach L-626 ablesen.

#### **Der Mehrstrichläufer**

Der Mehrstrichläufer ermöglicht verschiedene, wichtige Rechnungen.

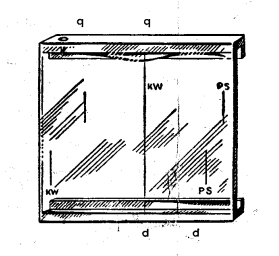

1. Berechnung des Flächeninhalts eines Kreises aus gegebenem Durchmesser. Man stellt den mittleren oder rechten unteren mit "d" bezeichneten Läuferstrich über den Durchmesser, 3,2

cm auf der Teilung D und liest auf dem links davon liegenden, mit "q" bezeichneten Läuferstrich auf der Teilung A das Ergebnis 8,04 cm² ab.

2. Berechnung von Rundeisen in kg/m.

Man stellt dei rechten unteren Läuferstrich über den Ø, z.B. 4,3 cm, und kann unter dem linken oberen Läuferstrich das Metergewicht 11,4 kg ablesen

3. Umwandlung von kW in PS und umgekehrt.

Beispiel: 28 PS = 20,6 kW. Man stellt den Läuferstrich PS über 28 auf der Skala A. Unter dem Läuferstrich kW findet man gleichfalls auf A die gesuchte Wattzahl 20,6.

Für noch genauere Berechnung der gesuchten Wattzahl stellt man den rechten unteren Läuferstrich PS über D 28 und findet gleichfalls auf D unter dem linken unteren Läuferstrich kW die gesuchte Wattzahl 20,59.